# Calculs algébriques

### Extrait du programme officiel :

Ce chapitre a pour but de présenter quelques notations et techniques fondamentales de calcul algébrique.

CONTENUS CAPACITÉS & COMMENTAIRES

### a) Sommes et produits

Somme et produit d'une famille finie de nombres complexes.

Notations  $\sum$ *i*∈*I*  $a_i, \sum^n$ *i*=1  $a_i, \prod$ *i*∈*I*  $a_i, \prod^n$ *i*=1 *ai* .

Sommes et produits télescopiques, exemples de changements d'indices et de regroupements de termes.

```
Expressions simplifiées de Xn
                                        k=1
                                            k, \sum_{n=1}^{n}k=1
                                                    k^2, \sum^nk=0
                                                             x
k
.
```
Factorisation de  $a^n - b^n$  pour  $n \in \mathbb{N}^*$ .

Sommes doubles. Produit de deux sommes finies, sommes triangulaires.

### b) Coefficients binomiaux et formule du binôme

Factorielle. Coefficients binomiaux.

Relation 
$$
\binom{n}{p} = \binom{n}{n-p}
$$
.

*n p* !

.

Formule et triangle de Pascal. Lien avec la méthode d'obtention des coefficients binomiaux utilisée en Première (dénombrement de chemins).

Formule du binôme dans C.

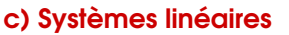

Système linéaire de *n* équations à *p* inconnues à coefficients dans R ou C.

Système homogène associé. Structure de l'ensemble des solutions.

Opérations élémentaires. Notations *L<sup>i</sup>* ↔ *L<sup>j</sup>*

 $\leftrightarrows$  PC et SI dans le cas  $n = p = 2$ . Interprétation géométrique : intersection de droites dans  $\mathbb{R}^2$ , de plans dans  $\mathbb{R}^3$ .

,  $L_i \leftarrow \lambda L_i \; (\lambda \neq 0)$ ,  $L_i \leftarrow L_i + \lambda L_j$ .

Algorithme du pivot. **I** is a systèmes de taille  $n > 3$  ou  $p > 3$ , on utilise l'outil informatique.

CONTENUS CONTENUS

## Table des matières

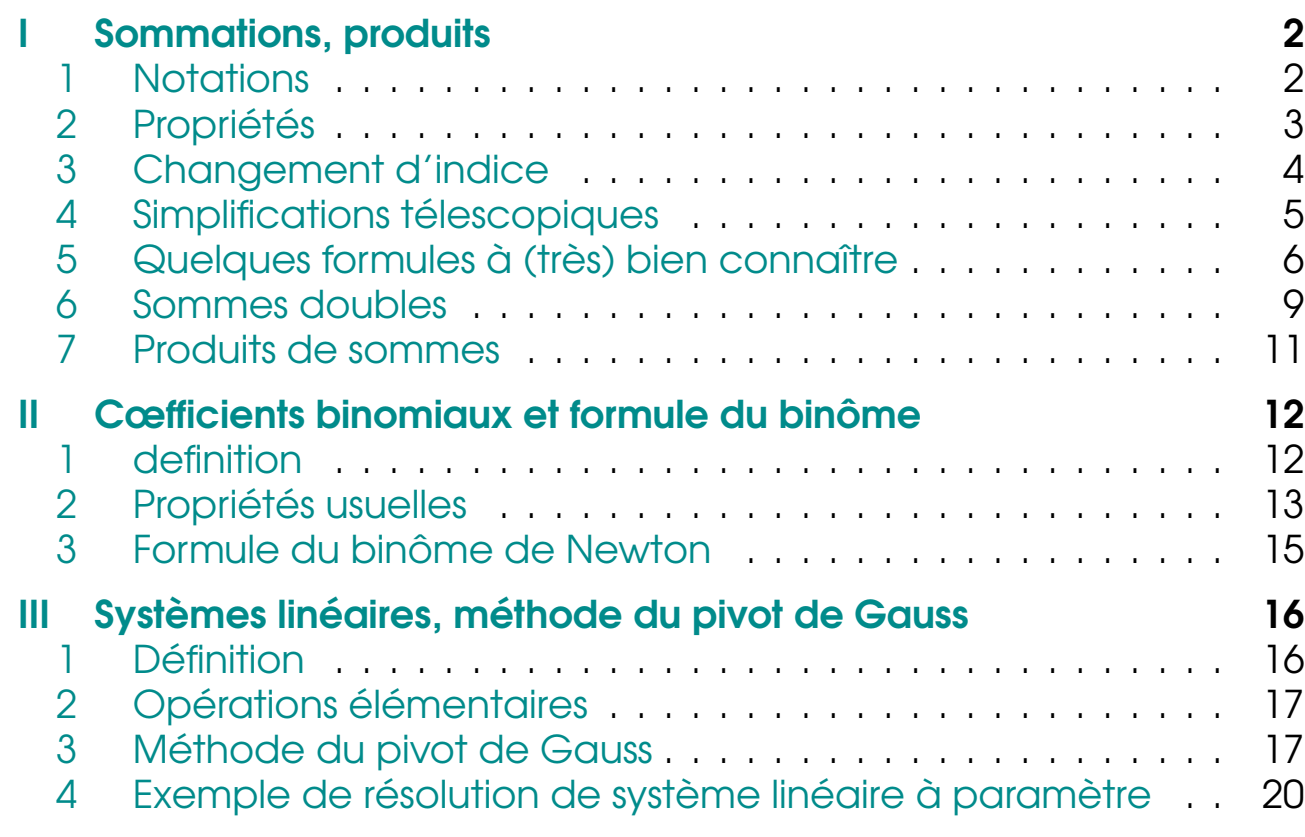

### <span id="page-1-0"></span>ISOMMATIONS, PRODUITS

## <span id="page-1-1"></span>1 Notations

*i*∈*I*

Notation : Signes Σ et Π

Soit (*ai*)*i*∈*<sup>I</sup>* une famille finie de nombres complexes (i.e. *I* est fini et  $∀ i ∈ I, a<sub>i</sub> ∈ C).$ 

On note  $\sum$ *ai* la somme des nombres *a<sup>i</sup>* pour *i* parcourant *I*.

*i*∈*I* On note  $\prod a_i$  le produit des nombres  $a_i$  pour *i* parcourant *I*.

### Remarques

$$
\mathbf{R1} - \mathbf{Si} \ I = \{1, 2, ..., n\}, \ \sum_{i \in I} a_i = \sum_{i=1}^n a_i = a_1 + a_2 + \dots + a_n
$$

- R 2 La lettre *i* est totalement muette : on aurait aussi bien pu la noter *k* ou *p*, mais attention à na pas utiliser la même notation que dans les bornes (*n* ici).
- $\,$  R3 Par convention,  $\,\sum\,$ *i*∈∅  $a_i = 0$  et  $\prod$ *i*∈∅  $a_i = 1$ .

### Définition : Factorielle

Soit *n* ∈ N, on appelle factorielle de *n* le nombre entier  $n! = \prod$ *n i*=1  $i = 1 \times 2 \times \cdots \times n$  si  $n \neq 0$  et  $0! = 1$ 

## <span id="page-2-0"></span>2 Propriétés

### Propriété

Soient (*ai*)*i*∈*<sup>I</sup>* et (*bi*)*i*∈*<sup>I</sup>* deux familles finies de nombres complexes, et *λ* ∈ C.

(i) 
$$
\sum_{i \in I} (a_i + b_i) = \sum_{i \in I} a_i + \sum_{i \in I} b_i
$$

\n(ii) 
$$
\sum_{i \in I} \lambda a_i = \lambda \sum_{i \in I} a_i
$$

\n(iii) 
$$
\sum_{i \in I} \lambda = |I| \lambda
$$

\n(iv) 
$$
\prod_{i \in I} (\lambda = \lambda^{|I|})
$$

\n(v) 
$$
\prod_{i \in I} (\lambda = \lambda^{|I|})
$$

### **Démonstration**

Quitte à réordonner et réindexer les nombres (l'ordre n'est pas important, car la somme et le produit sont commutatifs sur  $\mathbb{C}$ ), on peut supposer  $I = [1, n]$ :  $(a_i)_{i \in I} = (a_1, a_2, \ldots, a_n)$  et  $(b_i)_{i \in I} = (b_1, b_2, \ldots, b_n)$ , où  $n = |I|$ .

Les propriétés se démontrent par récurrence sur *n* ∈ N, et en utilisant les propriétés de la somme et du produit sur C. Nous allons voir **seulement une idée intuitive** de celles-ci.

$$
\sum_{i=1}^{n} (a_i + b_i) = (a_1 + b_1) + (a_2 + b_2) + \dots + (a_n + b_n)
$$
  
=  $(a_1 + a_1 + \dots + a_n) + (b_1 + b_1 + \dots + b_n)$   
=  $\sum_{i=1}^{n} a_i + \sum_{i=1}^{n} b_i$ 

(ii) On utilise cette fois la distributivité du produit sur la somme

$$
\sum_{i=1}^{n} \lambda a_i = \lambda a_1 + \lambda a_2 + \dots + \lambda a_n
$$

$$
= \lambda (a_1 + a_1 + \dots + a_n)
$$

$$
= \lambda \sum_{i=1}^{n} a_i
$$

(iii) Le cas particulier du point précédent avec  $\forall i \in [1, n], a_i = 1$ :

$$
\sum_{i=1}^{n} \lambda = \underbrace{\lambda + \dots + \lambda}_{n \text{ fois}} = n\lambda
$$

(i') L'associativité et la commutativité du produit nous permettent d'écrire

$$
\prod_{i=1}^{n} (a_i b_i) = (a_1 b_1)(a_2 b_2) \cdots (a_n b_n)
$$

$$
= (a_1 a_1 \cdots a_n)(b_1 b_1 \cdots b_n)
$$

$$
= \prod_{i=1}^{n} a_i \prod_{i=1}^{n} b_i
$$

$$
(ii') \quad \prod_{i=1}^{n} \lambda = \underbrace{\lambda \cdots \lambda}_{n \text{ fois}} = \lambda
$$

 $n \Box$ 

## <span id="page-3-0"></span>3 Changement d'indice

Il peut parfois être bien d'utile d'effectuer des changements d'indices, c'est-à-dire de changer la façon dont les termes d'une somme (ou d'un produit) sont indexés (c'est possible par commutativité) : il faut cependant bien faire attention à ce que l'on utilise bien une et une seulement fois chaque élément (on dira que le changement d'indice est bijectif).

En voici quelques exemples :

### Exemples

$$
\begin{aligned}\n\mathbf{E1} - \text{Si } n \in \mathbb{N}, & \sum_{k=0}^{n} \frac{1}{(k+1)^2} = \sum_{l=1}^{n+1} \frac{1}{l^2}. \\
& \text{(Changement d'indice } l = k+1); & 0 \le k \le n \quad \Leftrightarrow \quad 1 \le l = k+1 \le n+1.) \\
\mathbf{E2} - \text{Si } n \in \mathbb{N}, & \sum_{i=0}^{n} (n-i) = \sum_{k=0}^{n} k. \\
& \text{(Changement d'indice } k = n-i); & 0 \le k \le n \quad \Leftrightarrow \quad 0 \le k = n-i \le n.)\n\end{aligned}
$$

### <span id="page-4-0"></span>4 Simplifications télescopiques

Voyons sur un exemple une manière bien commode de calculer une somme, lorsque les termes s'écrivent sous forme d'une différence d'un terme avec son successeur  $a_k - a_{k+1}$  ou  $a_{k+1} - a_k$ .

### Exemple

Calculate 
$$
\sum_{k=1}^{n} \frac{1}{k(k+1)}
$$
 avec  $n \in \mathbb{N}^*$ .  
On remarque  $\frac{1}{k(k+1)} = \frac{1}{k} - \frac{1}{k+1}$  pour  $k \in [1, n]$ . Alors  

$$
\sum_{k=1}^{n} \frac{1}{k(k+1)} = \sum_{k=1}^{n} \frac{1}{k} - \frac{1}{k+1} = \sum_{k=1}^{n} \frac{1}{k} - \sum_{k=1}^{n} \frac{1}{k+1}
$$

En effectuant le changement d'indice *j* = *k* + 1 dans la seconde somme, on obtient

$$
\sum_{k=1}^{n} \frac{1}{k(k+1)} = \sum_{k=1}^{n} \frac{1}{k} - \sum_{j=2}^{n+1} \frac{1}{j}
$$

D'où  $\sqrt{2}$ ✍  $\sum_{ }^{n}$ *k*=1 1  $k(k+1)$  $= 1 - \frac{1}{2}$  $\frac{n+1}{n+1}$  $=\frac{n}{n}$  $\frac{n}{n+1}$ .

.<br>∽ On peut le voir également en "développant" la somme :

$$
\sum_{k=1}^{n} \frac{1}{k(k+1)} = \sum_{k=1}^{n} \frac{1}{k} - \frac{1}{k+1}
$$
  
=  $\left(1 - \frac{1}{2}\right) + \left(\frac{1}{2} - \frac{1}{3}\right) + \left(\frac{1}{3} - \frac{1}{4}\right) + \dots + \left(\frac{1}{n-1} - \frac{1}{n}\right) + \left(\frac{1}{n} - \frac{1}{n+1}\right)$   
=  $1 - \frac{1}{n+1}$ .

On a évidemment une version produit avec cette fois comme terme général  $\frac{a_k}{a_{k+1}}$  ou  $\frac{a_{k+1}}{a_k}$ .

CALCULS ALGÉBRIQUES - page 5

### Exemple

 $\prod^n$ *k*=1  $\left(1+\frac{1}{t}\right)$ *k*  $= n + 1.$ 

## <span id="page-5-0"></span>5 Quelques formules à (très) bien connaître

Propriété

Soit  $n \in \mathbb{N}$ .

$$
\sum_{k=0}^{n} k = \frac{n(n+1)}{2} \qquad \sum_{k=0}^{n} k^2 = \frac{n(n+1)(2n+1)}{6} \qquad \sum_{k=0}^{n} k^3 = \left(\frac{n(n+1)}{2}\right)^2
$$

### Remarque

Plus généralement, pour une suite arithmétique de terme général *u<sup>k</sup>* = *a* +*kb*,

$$
\sum u_k = nb \text{ terms} \times \frac{1 \text{er term} + \text{dernier term}}{2}.
$$

### **Démonstration**

• Preuve inspirée de Gauss<sup>1</sup>, 7 ans. L'idée est d'écrire, pour *n* = 100,

$$
0 + 1 + 2 + \cdots + 99 + 100
$$
  
+ 100 + 99 + 98 + \cdots + 1 + 0  
100 + 100 + 100 + \cdots + 100 + 100

Soit  $S_n = \sum^n$  $\overline{k=0}$ *k*. Alors  $2S_n = \sum^n$  $\overline{k=0}$  $k + \sum_{n=1}^{n}$  $\overline{k=0}$ *k*.

En effectuant un changement de variable *l* = *n*−*k* dans la deuxième somme, on obtient

$$
2S_n = \sum_{k=0}^n k + \sum_{l=0}^n (n-l) = \sum_{k=0}^n k + \sum_{k=0}^n (n-k) = \sum_{k=0}^n (k+n-k) = \sum_{k=0}^n n = \sum_{k=0}^n 1 = n(n+1)
$$

$$
\text{Ainsi, } \left( \sum_{k=0}^{n} k = \frac{n(n+1)}{2} \right)
$$

**Autre possibilité** : on remarque que  $(k + 1)^2 - k^2 = 2k + 1$ . En sommant pour *k* entre 0 et *n*, on obtient  $(n+1)^2 = 2\sum_{n=1}^{n}$  $\overline{k=0}$  $k + (n + 1)$ , d'où le résultat.

• Pour calculer  $\sum_{n=1}^{n}$  $\overline{k=0}$  $k^2$ , on remarque que  $(k+1)^3 - k^3 = 3k^2 + 3k + 1$ .

Donce 
$$
\sum_{k=0}^{n} ((k+1)^{3} - k^{3}) = 3 \sum_{k=0}^{n} k^{2} + 3 \sum_{k=0}^{n} k + \sum_{k=0}^{n} 1.
$$
  
\nOr 
$$
\sum_{k=0}^{n} ((k+1)^{3} - k^{3}) = (n+1)^{3} - 0^{3}
$$
 par simplification télescopique.  
\nOn obtient ainsi  $(n+1)^{3} = 3 \sum_{k=0}^{n} k^{2} + 3 \frac{n(n+1)}{2} + n(n+1).$   
\n
$$
3 \sum_{k=0}^{n} k^{2} = (n+1) \left( (n+1)^{2} - \frac{3}{2}n - 1 \right) = (n+1) \frac{2n^{2} + n}{2}.
$$
  
\nDonc 
$$
\left( \sum_{k=0}^{n} k^{2} = \frac{n(n+1)(2n+1)}{6} \right).
$$
  
\nDe manière similaire,  $(k+1)^{4} - k^{4} = 4k^{3} + 6k^{2} + 4k + 1$ . Donc, on sommant pour k entre 0 et n,  
\n
$$
(n+1)^{4} = 4 \sum_{k=0}^{n} k^{3} + 6 \frac{n(n+1)(2n+1)}{6} + 4 \frac{n(n+1)}{2} + n + 1
$$
  
\n $d' \odot u$   
\n
$$
4 \sum_{k=0}^{n} k^{3} = (n+1) \left( (n+1)^{3} - n(2n+1) - 2n - 1 \right) = (n+1) \left( n^{3} + n^{2} \right)
$$
  
\nAinsi, 
$$
\left( \sum_{k=0}^{n} k^{3} = \left( \frac{n(n+1)}{2} \right)^{2} \right).
$$

Propriété

Soient *x* ∈ C tel que **∂** ✝ ☎  $\overline{x \neq 1}$ ,  $n \in \mathbb{N}$ .

$$
\sum_{k=0}^{n} x^{k} = \frac{1 - x^{n+1}}{1 - x}
$$

### **Remarque**

Plus généralement, pour une suite géométrique de terme général  $u_k$  =  $a$  ×  $q^k$  avec

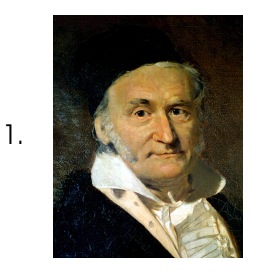

Carl Friedrich Gauss (Brunswick 1777 - Göttingen 1855) est un mathématicien, astronome et physicien allemand. Surnommé le prince des mathématiciens, il est considéré comme l'un des plus grands mathématiciens de tous les temps. Gauss était un génie particulièrement précoce : à 7 ans (ou 10 selon les sources), il donne la formule calculant  $1 + 2 + \cdots + 100$ . À 19 ans, il fut le premier à démontrer la loi de réciprocité quadratique. Parmi ses autres prouesses, on peut citer la démonstration du théorème fondamental de l'algèbre, dans sa thèse en 1799, l'invention de la théorie des congruences, la résolution de problèmes de construction à la règle et au compas. . . Il est considéré comme le fondateur de la géométrie différentielle.

$$
q \neq 1
$$
, 
$$
\sum u_k = \text{premier term } \text{erme } x
$$

### **Démonstration**

$$
(1-x)\sum_{k=0}^{n} x^{k} = \sum_{k=0}^{n} x^{k} - \sum_{k=0}^{n} x^{k+1} = 1 - x^{n+1}.
$$

 $1-q^{\text{nb terms}}$  $\frac{1-q}{1-q}$ .

### **Remarque**

Si 
$$
x = 1
$$
,  $\sum_{k=0}^{n} x^{k} = \sum_{k=0}^{n} 1 = n + 1$ .

### Propriété

Soient  $n \in \mathbb{N}$ ,  $a, b \in \mathbb{C}$ .

$$
a^{n} - b^{n} = (a - b) (a^{n-1} + a^{n-2}b + \dots + ab^{n-2} + b^{n-1})
$$
  
=  $(a - b) \sum_{k=0}^{n-1} a^{k} b^{n-1-k}$   
=  $(a - b) \sum_{k=0}^{n-1} a^{n-1-k} b^{k}$ 

### **Démonstration**

Soit en développant le membre de droite, soit on commence par 1− *x n* (somme géométrique) puis on factorise par *a n* . ä

### **Remarques**

- R 1 Cas particulier de 1− *x n* .
- $R2 Si n$  est impair,  $a^n + b^n$ .
- $\mathbf{R3}$  Factorisation de  $a^3 \pm b^3$ .

 $\Box$ 

## <span id="page-8-0"></span>**6** Sommes doubles

Propriété

Soit  $n_0, n, m_0, m \in \mathbb{N}^*$  tels que  $n_0 \le n$  et  $m_0 \le m$ , et  $(a_{i,j})_{n_0 \le i \le n}$  une famille  $m_0 \leq i \leq m$ de nombres complexes.

$$
\sum_{\substack{n_0 \le i \le n \\ m_0 \le j \le m}} a_{i,j} = \sum_{i=n_0}^n \left( \sum_{j=m_0}^m a_{i,j} \right) = \sum_{j=m_0}^m \left( \sum_{i=n_0}^n a_{i,j} \right)
$$

### **Démonstration**

Toutes ces formules ne sont que des conséquences de la commutativité et de l'associativité de la somme de nombres complexes. On veut sommer tous les nombres  $a_{i,j}$ : ce qui change, c'est l'ordre dans lequel on somme. Voyons ce qui se passe pour les sommes (cela marche de la même manière pour les produits). Pour cela, on peut représenter les nombres dans un tableau :

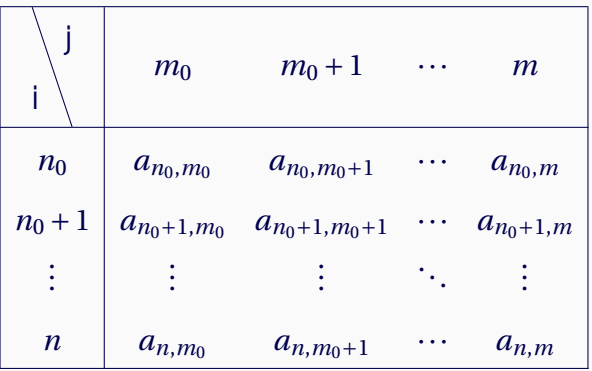

• Sommation par lignes

$$
\sum_{n=0}^{n} \left( \sum_{j=m_0}^{m} a_{i,j} \right) = (a_{n_0,m_0} + a_{n_0,m_0+1} + \dots + a_{n_0,m}) + (a_{n_0+1,m_0} + a_{n_0+1,m_0+1} + \dots + a_{n_0+1,m}) + \dots + (a_{n,m_0} + a_{n,m_0+1} + \dots + a_{n,m})
$$

On somme tous les nombres, ligne par ligne.

• Sommation par colonnes

 $\mathbf{i}$ 

$$
\sum_{j=m_0}^{m} \left( \sum_{i=n_0}^{n} a_{i,j} \right) = (a_{n_0,m_0} + a_{n_0+1,m_0} + \dots + a_{n,m_0})
$$
  
+  $(a_{n_0,m_0+1} + a_{n_0+1,m_0+1} + \dots + a_{n,m_0+1})$   
+  $\dots + (a_{n_0,m} + a_{n_0+1,m} + \dots + a_{n,m})$ 

On somme tous les nombres, colonne par colonne.

### **Exemples**

$$
\mathbf{E1} - \sum_{1 \le i, j \le n} (i+j)^2 = \frac{n^2(n+1)(7n+5)}{6}
$$
\n
$$
\mathbf{E2} - S = \sum_{\substack{i, j \in \mathbb{N} \\ 1 \le i+j \le n}} (i+j) : \text{ici, il est plus facile de sommer par diagonales } i+j = 1
$$
\nconstante.

\n
$$
S = \sum_{k=1}^n \sum_{i+j=k} (i+j) = \sum_{k=1}^n \left( k \# \{ (i,j) \mid i+j=k \} \right) = \sum_{k=1}^n k(k+1) = \frac{n(n+1)(n+2)}{3}.
$$

### **Remarque**

 $\bigwedge n_0$ , n ,  $m_0$  et m doivent être indépendants de i et j! Voici des cas fréquents où il n'y a pas indépendance :

### Propriété

Soit  $n_0, n \in \mathbb{N}^*$  tels que  $n_0 \le n$ , et  $(a_{i,j})_{n_0 \le i \le j \le n}$  une famille de nombres omplexes.<br>  $\sum_{n_0 \le i \le j \le n} a_{i,j} = \sum_{i=n_0}^n \left( \sum_{j=i}^n a_{i,j} \right) = \sum_{j=n_0}^n \left( \sum_{i=n_0}^j a_{i,j} \right)$ complexes.  $\sum_{n_0 \le i < j \le n} a_{i,j} = \sum_{i=n_0}^n \left( \sum_{j=i+1}^n a_{i,j} \right) = \sum_{j=n_0}^n \left( \sum_{i=n_0}^{j-1} a_{i,j} \right)$ 

### **Démonstration**

- Ici encore, un tableau vaut mieux qu'un long discours.
	- Première série : sommation par lignes, puis par colonnes.

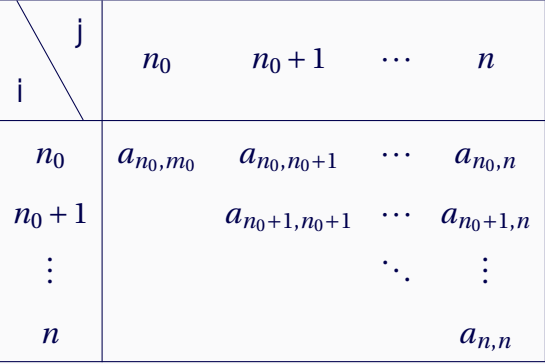

CALCULS ALGÉBRIQUES - page 10

• Seconde série : sommation par lignes puis par colonnes

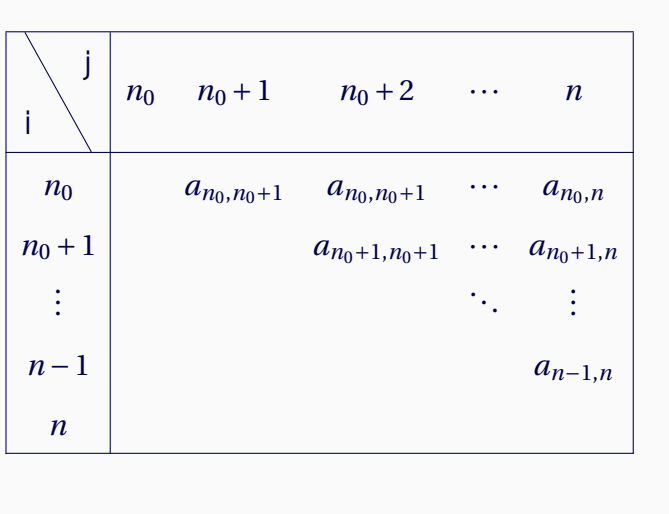

 $\Box$ 

### **Remarques**

- $R1 \bigwedge$  Cette fois on ne peut pas inverser directement les deux sommes!
- R2 Pour ne pas se tromper dans les indices :
	- Dire que  $n_0 \leq i \leq j \leq n$ , c'est dire que  $(n_0 \leq i \leq n$  et  $i \leq j \leq n)$  ou bien que  $(n_0 \leq j \leq n \text{ et } n_0 \leq i \leq j);$
	- Dire que  $n_0 \le i < j \le n$ , c'est dire que  $(n_0 \le i < n$  et  $i < j \le n)$  ou bien que  $(n_0 < j \le n \text{ et } n_0 \le i < j).$

**Exemple** 

$$
\sum_{1 \le i < j \le n} ij = \frac{n(n^2 - 1)(3n + 2)}{24}.
$$

#### <span id="page-10-0"></span>7 **Produits de sommes**

### Propriété

Soient  $(a_i)_{i\in I} \in \mathbb{C}^I$  et  $(b_j)_{j\in J} \in \mathbb{C}^J$ .

$$
\sum_{i \in I} a_i \sum_{j \in J} b_j = \sum_{(i,j) \in I \times J} (a_i b_j)
$$

### **Démonstration**

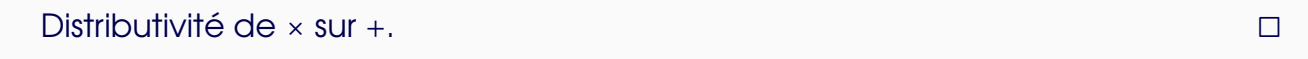

### **Remarques**

 $R1 - \bigwedge$ : indice muet, mais si  $J = I$ ,

$$
\sum_{i \in I} a_i \sum_{j \in I} b_j = \sum_{i \in I} a_i \sum_{i \in I} b_i \neq \sum_{i \in I} a_i b_i
$$

Cela ne fonctionne déjà pas avec deux termes si  $a, b, a', b' \in \mathbb{C}$  $(a + a')(b + b') \neq ab + a'b'$ 

$$
\mathbf{R2} - \sum_{i \in I} a_i \sum_{j \in I} a_j = \sum_{i,j \in I} a_i a_j = \left(\sum_{i \in I} a_i\right)^2 \neq \sum_{i \in I} a_i^2
$$

R 3 – Lorsque l'on multiplie deux polynômes, il est judicieux de sommer par diagonales :

$$
\sum_{i} a_i x^i \times \sum_{j} b_j x^j = \sum_{i,j} a_i b_j x^{i+j} = \sum_{k} \left( \sum_{i+j=k} a_i b_j \right) x^k
$$

## <span id="page-11-0"></span>CŒFFICIENTS BINOMIAUX ET FORMULE DU BI-**NÔME**

## <span id="page-11-1"></span>1 definition

### Définition : Cœfficients binomiaux

Soit  $k \in \mathbb{Z}$  et  $n \in \mathbb{N}$ . On note *n k* ! (prononcer *k* parmi *n*) le nombre de parties à *k* éléments dans un ensemble qui en contient *n*.

### **Remarques**

- R 1 C'est aussi le nombre de possibilités d'avoir *k* succès parmi *n* tirages à pile ou face, comme vous l'avez appris en classe de première en dessinant des arbres.
- **R2**  $\binom{n}{0}$  $\binom{n}{0}$ = 1 car la seule partie à 0 élément est  $\varnothing$ .
- **R3**  $\binom{n}{1}$  $\binom{n}{1}$  = *n* car il y a *n* parties à un seul élément.
- $R4 \binom{n}{n}$ *n* ¢ = 1 car il y a une seule partie à *n* éléments : *E*.
- $R5 Si k > n$  ou  $k < 0$ ,  $\binom{n}{k}$  $k \choose k = 0$  car il n'y a pas de partie de  $E$  qui convienne.

## <span id="page-12-0"></span>2 Propriétés usuelles

Propriété

$$
\begin{aligned} \text{Si } k > n \text{ ou } k < 0, \binom{n}{k} = 0. \\ \text{Si } 0 &\le k \le n, \binom{n}{k} = \frac{n!}{k!(n-k)!} = \frac{n \times (n-1) \times \dots \times (n-k+1)}{k!}. \end{aligned}
$$

### **Démonstration**

Ok si  $k > n$ , admis sinon.  $\Box$ 

**Propriété**  
Si 
$$
k \in \mathbb{Z}
$$
 et  $n \in \mathbb{N}$ ,  

$$
\binom{n}{k} = \binom{n}{n-k}
$$

### **Démonstration**

Lorsque l'on prend une partie à *k* éléments de *E*, il reste une partie à *n* − *k* éléments de *E*.

Compter le nombre de parties à *k* élément revient alors à compter le nombre de supplémentaires de ces parties, i.e. de parties à *n* −*k* éléments. D'où le résultat. Ou alors : avec les factorielles (attention aux cas particuliers).

Propriété : Formule de Pascal

 $Si$   $k \in \mathbb{Z}$  et  $n \in \mathbb{N}$ ,

$$
\binom{n}{k} = \binom{n-1}{k-1} + \binom{n-1}{k}
$$

### **Démonstration**

Pour choisir *k* éléments parmi *n*, l'un d'eux étant noté *x*, il y a deux cas de figure (disjoints). Soit on choisit *x* et *k*−1 autres éléments parmi les *n*−1 autres : il y a ¡ *n*−1

<sup>n−1</sup>) possibilités. Soit on ne choisit pas *x* et on choisit donc *k* éléments parmi les *n* −1 autres : il y a  $\binom{n-1}{k}$  $\binom{-1}{k}$  possibilités.

Au final, on a  $\binom{n-1}{k-1}$  $\binom{n-1}{k+1} + \binom{n-1}{k}$  $\binom{-1}{k}$  choix possibles. (Il est possible que l'un des deux soit nul : si  $k = n$ .)

Ou alors : avec les factorielles (attention aux cas particuliers).

### **Remarque**

Triangle de Pascal

Propriété

Si  $k \in \mathbb{Z}$  et  $n \in \mathbb{N}$ .

#### *k*  $\left\lceil n\right\rceil$ *k* ! = *n*  $\left(n-1\right)$ *k* −1 !

### **Remarques**

- R1 Hors-programme donc à savoir redémontrer.
- $R2 -$  Facile à retenir en écrivant, pour  $k \neq 0$ , sous forme de factorisation,

$$
\binom{n}{k} = \frac{n}{k} \binom{n-1}{k-1}
$$

### **Démonstration**

.

On cherche le nombre de couples  $(x, A)$  tels que  $x \in A \subset B$  avec  $|A| = k$  et  $|B| = n$ . Il s'agit de l'élection du conseil municipal et du maire. Deux stratégies :

- Soit on choisit d'abord la partie *A* de *B* ( $\binom{n}{k}$  $\binom{n}{k}$  choix) puis  $x$  dans  $A$  ( $k$  choix) ce qui donne  $k\binom{n}{k}$  $\binom{n}{k}$  possibilités.
- Soit on choisit d'abord *x* dans *B* (*n* choix) puis les *k*−1 éléments de *A*\{*x*} dans *B* \ {*x*} ( $\binom{n-1}{k-1}$  $_{k-1}^{n-1}$ ) choix) ce qui donne  $n\binom{n-1}{k-1}$ <sup>*n*−1</sup>) possibilités.

Autre preuve : Avec les factorielles (attention aux cas particuliers).

## <span id="page-14-0"></span>3 Formule du binôme de Newton

### Propriété : Formule du binôme de Newton

Soit *a* et *b* deux nombres réels ou complexes et *n* un entier naturel.

$$
(a+b)^n = \sum_{k=0}^n \binom{n}{k} a^k b^{n-k} = \sum_{k=0}^n \binom{n}{k} a^{n-k} b^k
$$

### **Démonstration**

• Preuve par dénombrement :

$$
(a+b)^n = \underbrace{(a+b)(a+b)\cdots(a+b)}_{n \text{ fois}}
$$

En développant, on obtient des termes de la forme  $x_1x_2\cdots x_n$  avec  $x_i = a$ ou *b*. Si on veut *k* termes *a*, on  $\binom{n}{k}$ *k* ¢ choix, et le terme vaut *a kb <sup>n</sup>*−*<sup>k</sup>* car *a* et *b* commutent.

• Preuve par récurrence sur *n*, c'est simple si *n* = 0 ou 1. Si c'est vrai pour *n* −1,

$$
(a+b)^n = (a+b)(a+b)^{n-1} = (a+b)\sum_{k=0}^{n-1} {n-1 \choose k} a^k b^{n-1-k}
$$

$$
= \sum_{k=0}^{n-1} {n-1 \choose k} a^{k+1} b^{n-k-1} + \sum_{k=0}^{n-1} {n-1 \choose k} a^k b^{n-k}
$$

(associativité, distributivité, *a* et *b* commutent, dans la seconde somme)

$$
= \sum_{k=1}^{n} {n-1 \choose k-1} a^k b^{n-k} + \sum_{k=0}^{n-1} {n-1 \choose k} a^k b^{n-k}
$$

(changement d'indice *k* 7→ *k* −1)

$$
= \sum_{k=0}^{n} {n-1 \choose k-1} a^k b^{n-k} + \sum_{k=0}^{n} {n-1 \choose k} a^k b^{n-k}
$$

(les termes ajoutés sont nuls)

$$
= \sum_{k=0}^{n} \left( \binom{n-1}{k-1} + \binom{n-1}{k} \right) a^k b^{n-k}
$$

(associativité, distributivité,

$$
=\sum_{k=0}^n \binom{n}{k} a^k b^{n-k}
$$

(formule de Pascal étendue)

 $\Box$ 

**Corollaire** 

$$
\begin{aligned}\n\text{Soit } n \in \mathbb{N}, \\
&\bullet \sum_{k=0}^{n} \binom{n}{k} = 2^n \\
&\bullet \sum_{k=0}^{n} (-1)^k \binom{n}{k} = 0 \text{ si } n \neq 0, \text{ } 1 \text{ si non.}\n\end{aligned}
$$

### **Remarque**

D'où le nombre d'éléments de  $\mathcal{P}(E)$  lorsque *E* contient *n* éléments...

## <span id="page-15-0"></span>SYSTÈMES LINÉAIRES, MÉTHODE DU PIVOT DE **GAUSS**

## <span id="page-15-1"></span>1 Définition

### Définition : Système linéaire

On appelle système linéaire sur  $\mathbb K$  (avec  $\mathbb K = \mathbb R$  ou  $\mathbb C$ ) tout système du type

(S)  

$$
\begin{cases}\na_{1,1}x_1 + a_{1,2}x_2 + \cdots + a_{1,p}x_p = b_1 \\
\vdots \\
a_{n,1}x_1 + a_{n,2}x_2 + \cdots + a_{n,p}x_p = b_n\n\end{cases}
$$

de *n* équations à *p* incomnues 
$$
x_1, \ldots, x_p
$$
, de second member  $(b_1, \ldots, b_n) \in \mathbb{K}^n$  et de coefficients  $(a_{i,j})_{i,j} \in \mathbb{K}^{np}$ .

On appelle **matrice augmentée** associée au système la matrice :

$$
M = \left(\begin{array}{ccc|c} a_{1,1} & \dots & a_{1,p} & b_1 \\ \vdots & & \vdots & \vdots \\ a_{n,1} & \dots & a_{n,p} & b_n \end{array}\right)
$$

On appelle système homogène associé le système obtenu en annulant les seconds membres de chaque équation.

### Remarques

- R 1 Dans le cas où il y a deux inconnues, cela revient à prendre l'intersection de *n* droites du plan (on doit donc trouver une droite, un point, ou rien).
- R 2 Dans le cas où il y a trois inconnues, cela revient à prendre l'intersection de *n* plans de l'espace (on doit donc trouver un plan, une droite, un point, ou rien).

## <span id="page-16-0"></span>2 Opérations élémentaires

### Définition : Opérations élémentaires

On appelle opération élémentaire sur le système linéaire toute :

- Transposition de deux lignes  $L_i$  et  $L_j$  notée  $L_i \leftrightarrow L_j$ .
- Transvection : à une ligne  $L_i$  on ajoute  $\lambda$  fois une autre ligne  $L_j$ ,  $a \vee c \wedge \in \mathbb{K}$ , notée  $L_i \leftarrow L_i + \lambda L_j$ .
- **Dilatation** : on multiplie une ligne  $L_i$  par  $\lambda$ , avec  $\begin{bmatrix} \lambda & \lambda & \lambda \\ \lambda & \lambda & \lambda & \lambda \\ \lambda & \lambda & \lambda & \lambda \end{bmatrix}$ ✝ ☎  $\lambda \neq 0$ , notée  $L_i \leftarrow \lambda L_i$ .

### Propriété

Chaque opération élémentaire change un système linéaire en un système équivalent, c'est-à-dire ayant même ensemble de solutions.

### Remarque

 $\bigwedge$  Une opération du type  $L_i \leftarrow aL_i + bL_j$  n'est possible que si  $a \neq 0$ , il s'agit de la transvection  $L_i \leftarrow L_i + \frac{b}{a}$  $\frac{b}{a}L_j$  puis de la dilatation  $L_i \leftarrow aL_i$ .

## <span id="page-16-1"></span>3 Méthode du pivot de Gauss

### Définition : Système échelonné, pivot

Un système linéaire est dit **échelonné** si les cœfficients de chaque ligne commence par un nombre strictement croissant de zéros (jusqu'à être éventuellement tous nuls). Le premier cœfficient non nul sur chaque ligne est appelé **pivot**.

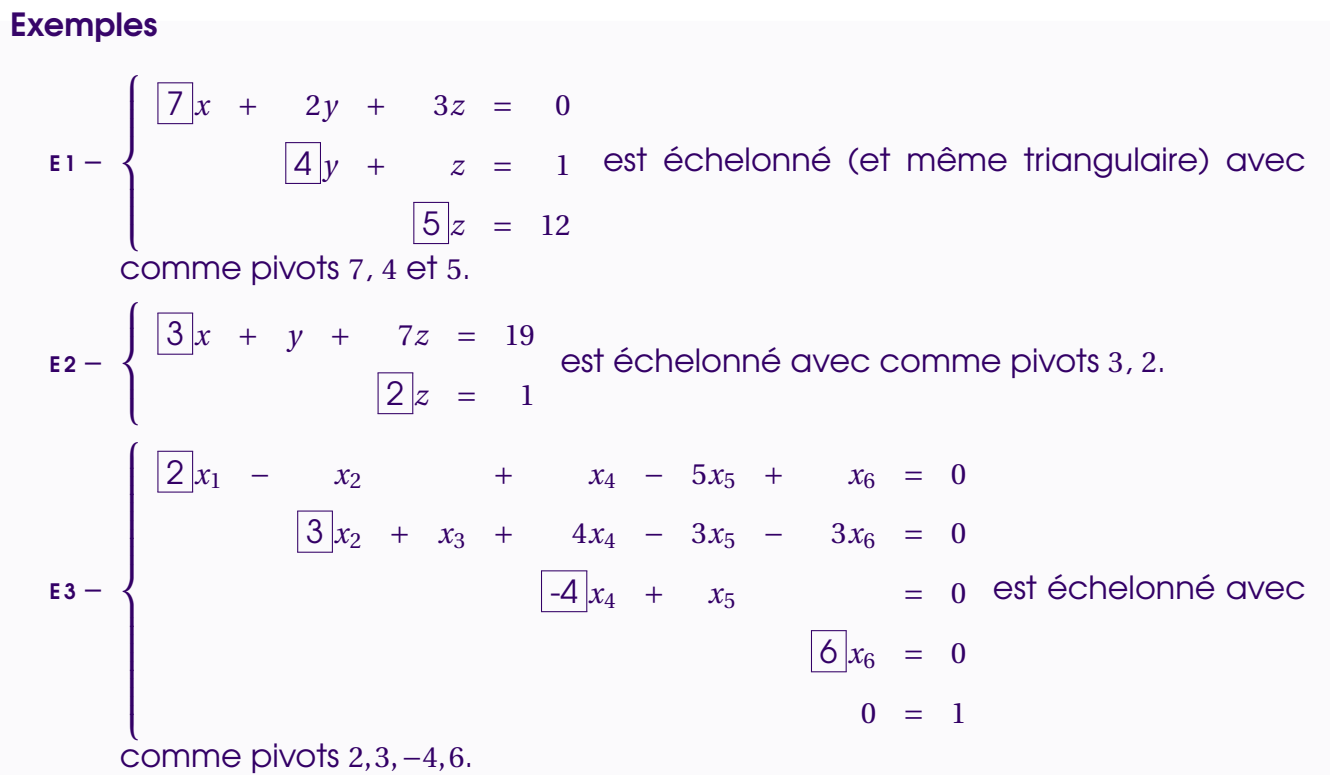

### Propriété

Tout système est équivalent à un système échelonné en ligne.

Exemple  $\sqrt{ }$  $\int$  $\overline{\mathcal{L}}$  $3x + 2y + 3z = 0$  $2x + 3y + 5z = 12$  $x + 4y + z = 1$ est équivalent à  $\sqrt{ }$  $\int$  $\overline{\mathcal{L}}$  $x + 4y + z = 1$ −5*y* + 3*z* = 10  $-6z = -23$ par *L*<sub>1</sub> ← *L*<sub>3</sub> puis *L*<sub>2</sub> ← *L*<sub>2</sub> − 2*L*<sub>1</sub> et *L*<sub>3</sub> ← *L*<sub>3</sub> − 3*L*<sub>1</sub> puis *L*<sub>3</sub> ← *L*<sub>3</sub> − 2*L*<sub>2</sub>.

### Méthode du pivot de Gauss

On suppose qu'au moins un cœfficient est non nul dans le système ( !)

- 1. Si tous les cœfficients sont nuls, le système est échelonné, c'est terminé.
- 2. Sinon, soit *j*<sub>0</sub> le numéro de la première colonne non nulle : au moins un cœfficients de la  $j_0$ <sup>e</sup> inconnue (la colonne numéro  $j_0$ ) n'est pas nul, disons  $a_{i_0,j_0}$  =  $p$   $\neq$  0, ce sera un pivot  $^{\text{!}}$  : le mettre dans la première ligne grâce à  $L_1 \leftrightarrow L_{i_0}$ .

<span id="page-17-0"></span><sup>1.</sup> On peut montrer qu'informatiquement, le meilleur choix est le plus grand cœfficient non nul en valeur absolue. À la main : c'est sympathique lorsqu'il vaut  $\pm 1$ !

3. On annule ensuite tous les cœfficients de la première colonne avec les opérations  $L_i$  ←  $L_i - \frac{a_{i,1}}{n}$ *p L*1. On obtient un système de matrice augmentée de la forme

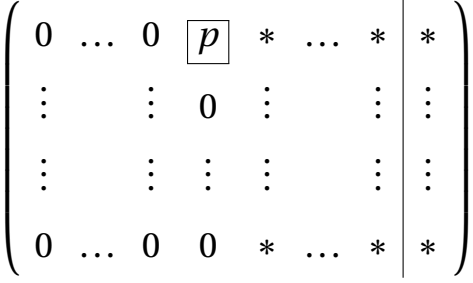

4. On recommence à l'étape 1 avec les lignes 2 à *n*.

On obtient finalement un système de matrice augmentée de la forme

 $\sqrt{ }$   $\mathsf{I}$  $0$  ...  $0$   $\boxed{p_1}$   $*$  ... ... ... ... ... ... ... ...  $*{\mid b'_1}$ 1 0 ... ... ... ... 0 p2 ∗ ... ... ... ... ... ∗| b<u>′</u> 2 . . . . . . . . .  $0$  ... ... ... ... ... ... ... ... 0  $\boxed{p_r}$   $*$  ...  $*$   $\boxed{b'_r}$ *r*  $b_i'$ *r*+1 (0) . . .  $b'$ *n*  $\lambda$   $\overline{\phantom{a}}$ 

avec *p*1,...,*p<sup>r</sup>* tous non nuls : ce sont les pivots, et *r* s'appelle le rang du système.

Ce qui donne comme système équivalent :

$$
\begin{cases}\n p_1x_{i_1} + \dots \\
 p_2x_{i_2} + \dots \\
 \vdots \\
 p_rx_{i_r} + \dots \\
 0 \\
 = b'_r \\
 0 \\
 \vdots \\
 0 \\
 = b'_{r+1}\n \end{cases}
$$

CALCULS ALGÉBRIQUES - page 19

Les dernières lignes avec membre de gauche nul s'appellent relations de compatibilité. Si elles sont correctes, on dit que le système est compatible : il y a des solutions.

On finit alors la résolution en remontant les équations : on exprime *x<sup>i</sup><sup>r</sup>* , puis *x<sup>i</sup>r*−<sup>1</sup> , etc. jusqu'à *x<sup>i</sup>*<sup>1</sup> en fonction des *p* −*r* autres inconnues. C'est possible car les pivots sont non nuls.

Si  $r = p$ , il y a une unique solution.

### Exemples

E 1 – On termine la résolution du système de l'exemple précédent.

 $E2 \sqrt{ }$  $\begin{cases} 3x + 7y + z = 3 \end{cases}$  $4x + 10y + 6z = 5$  $x + 3y + 5z = 2$ 

### **Remarque**

Déterminant pour les systèmes 2x2.

### <span id="page-19-0"></span>4 Exemple de résolution de système linéaire à paramètre

$$
(S_{\lambda})\begin{cases}\n2x + \lambda y - z = 5 \\
(\lambda - 5)x + 3y + 7z = 7 \\
x + 3y + 2z = 4\n\end{cases}
$$